#### **Appendix**

# **A Source Files**

This book comes with an accompanying diskette containing code and examples. Neither the author nor the publisher warranties the code or examples in any way. There is no warranty that they are correct, or that they will fulfill their stated purpose. In particular, you include any additions or changes to system classes at your own risk.

On the diskette are three different types of code. First, the .ex files in the examples directory contain example code that can be highlighted and evaluated. The files contain code matching the examples in the text. These files should *not* be filed in. Instead, you can look at them using a File List or a File Editor, and evaluate the code directly in these tools. Or, if you prefer, you can cut and paste the code from these tools into a Workspace and evaluate it there.

Second, the files in the classes directory contain classes that can be filed in. These classes illustrate points that are made in the text. Normally there is an examples protocol on the class side that contains methods to execute.

Third, the files in the sysadds and sysmods directory contain additions and modifications to system classes. Note that there is always a risk in making changes to system classes, so incorporate these changes at your own risk.

The source code and examples are licensed to only one person per copy of this book. That person is free to use the code and examples in their own development environment or applications as they see fit. However, the licensed person may not distribute the code or examples to other people.

#### **Source files mentioned in chapters**

This section shows which source files are referenced in which chapters.

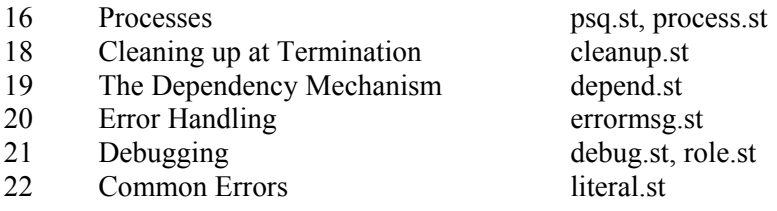

*Copyright © 1997 by Alec Sharp* 

*Download more free Smalltalk-Books at:* 

*- European Smalltalk Users Group: http://www.esug.org* 

*<sup>-</sup> The University of Berne: http://www.iam.unibe.ch/~ducasse/WebPages/FreeBooks.html* 

25 Hooks into the System copydemo.st, framewrk.st, hooks.st 26 Changing Widgets at Runtime focus.st, listdemo.st, widgets.st 29 Meta-Programming metademo.st 30 Testing testing st 31 Customizing your Environment launch20.st, launch25.st 33 Managing Source Code custom.st, imcr20.st, imcr25.st install.st, install2.st, local.st

#### **New classes and subclasses**

These files can be found in the directory classes. Each file contains a class or classes for which the code is

shown and discussed in the book. The files can be directly filed into the image.

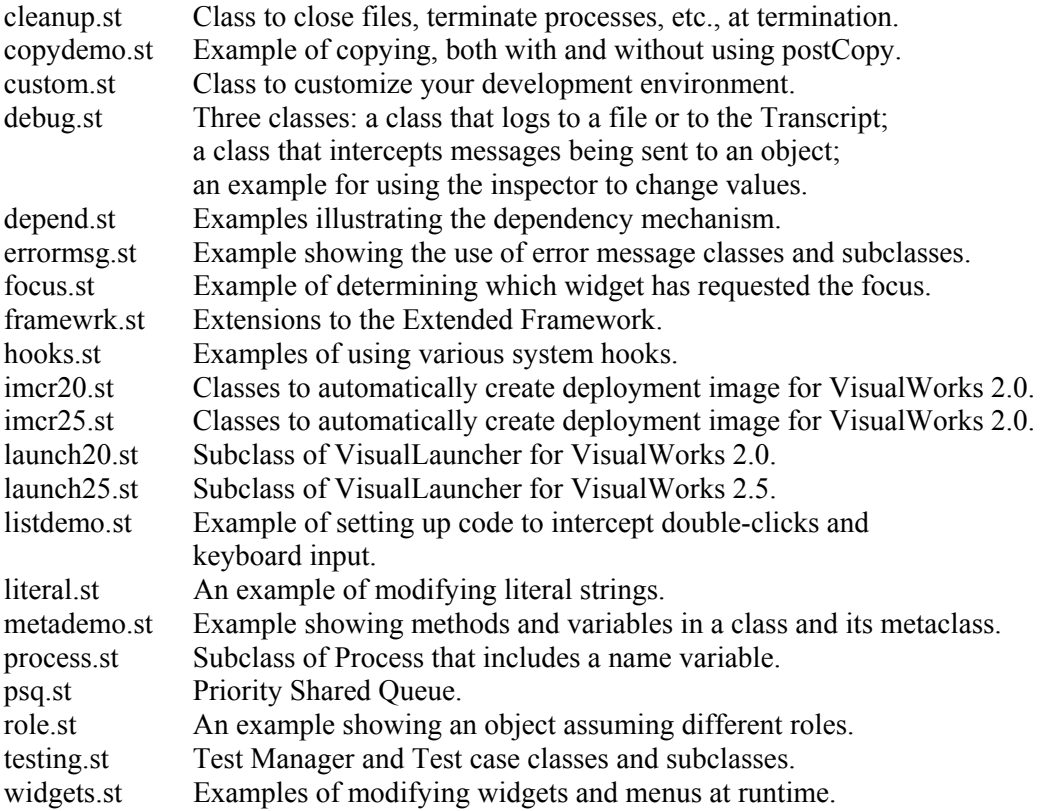

#### **Files for installing applications**

These files can be found in the directory manage. Each file illustrates some aspect of managing application or development environment code, and filing code into the image.

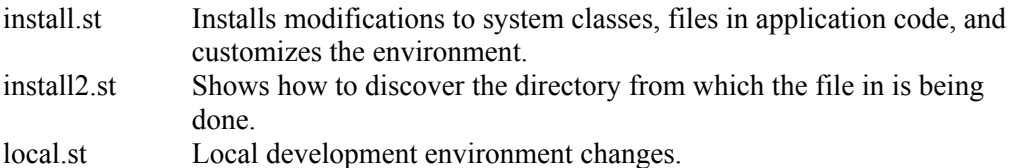

### **System class additions**

These files can be found in the directory sysadds. Each file adds methods to a system class. Use at your own risk.

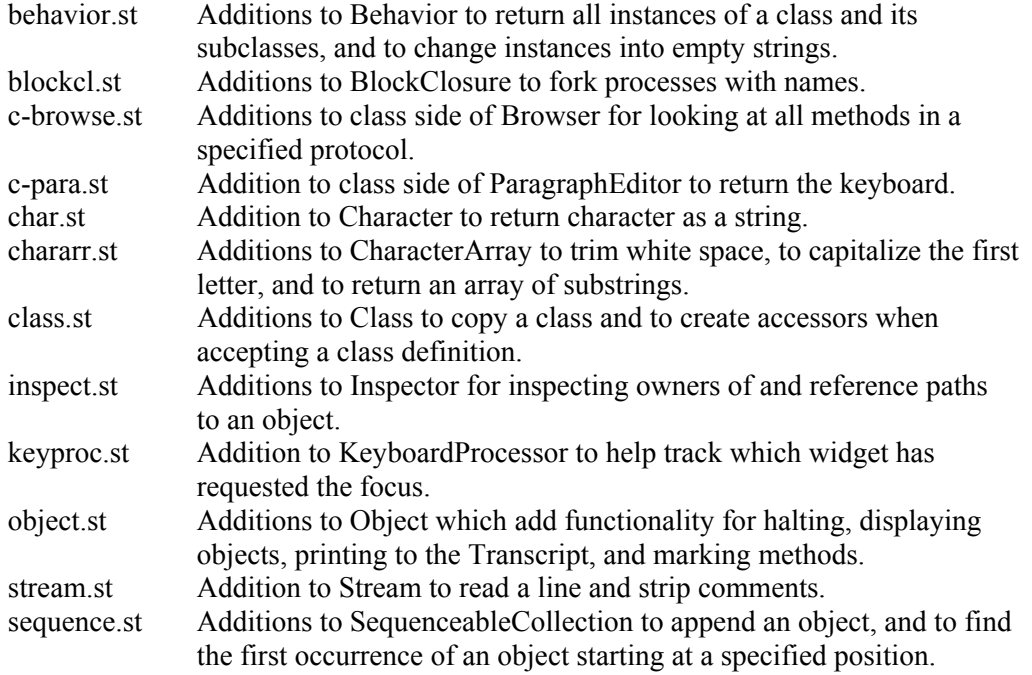

## **System class modifications**

These files can be found in the directory sysmods. Each file modifies existing methods in a system class.

Use at your own risk.

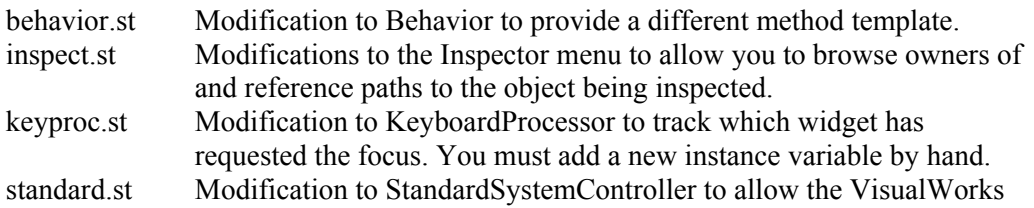